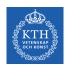

#### Virtual Memory

Amir H. Payberah payberah@kth.se 2022

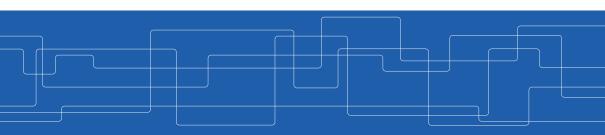

▶ A program needs to be in memory to execute.

- ▶ A program needs to be in memory to execute.
- ▶ But, entire program rarely used (e.g., unusual routines, large data structures).

- ▶ A program needs to be in memory to execute.
- ▶ But, entire program rarely used (e.g., unusual routines, large data structures).
- ▶ Only part of the program needs to be in memory for execution.

- ▶ A program needs to be in memory to execute.
- ▶ But, entire program rarely used (e.g., unusual routines, large data structures).
- ▶ Only part of the program needs to be in memory for execution.
- ► More programs running concurrently.

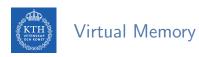

► Separation of user logical memory from physical memory.

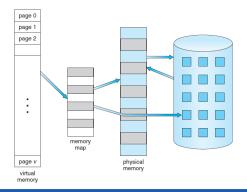

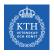

#### Virtual Memory

- ► Separation of user logical memory from physical memory.
- ▶ Logical address space can be much larger than physical address space.

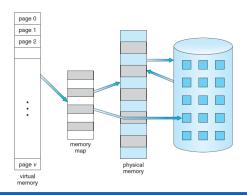

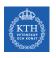

#### Virtual Address Space (1/2)

▶ Virtual address space: logical view of how process is stored in memory.

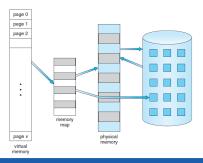

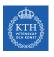

#### Virtual Address Space (1/2)

- ► Virtual address space: logical view of how process is stored in memory.
- ▶ Meanwhile, physical memory organized in page frames.

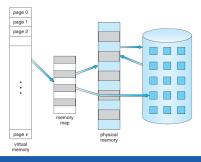

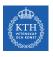

#### Virtual Address Space (1/2)

- ▶ Virtual address space: logical view of how process is stored in memory.
- ► Meanwhile, physical memory organized in page frames.
- ► MMU must map logical to physical.

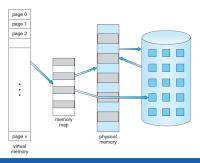

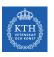

# Virtual Address Space (2/2)

► The hole between heap and stack is part of the virtual address space, but will require actual physical pages only if the heap or stack grows.

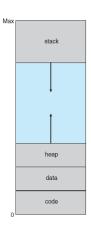

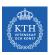

# **Demand Paging**

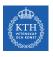

### **Demand-Paging**

- ▶ Demand-paging: bring a page into memory only when it is needed.
- ► lazy swapper.

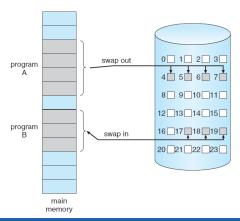

# Basic Concepts

► The pager guesses which pages will be used again before swapping out.

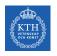

#### **Basic Concepts**

► The pager guesses which pages will be used again before swapping out.

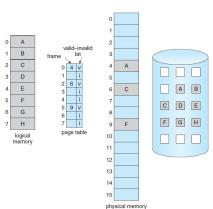

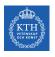

#### **Basic Concepts**

- ► The pager guesses which pages will be used again before swapping out.
- Valid-invalid bit: distinguish between the pages in memory and on disk.

v: memory resident

i: not in memory

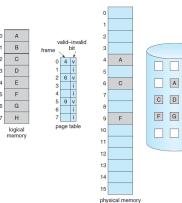

- ► Access to a page marked invalid causes a page fault.
- ► Causing a trap to the OS: brings the desired page into memory.

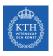

### Handling Page Fault (1/6)

► Check an internal table for the process to determine whether the reference was a valid or an invalid memory access.

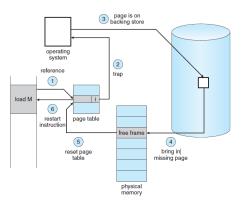

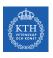

# Handling Page Fault (2/6)

▶ If the reference was invalid, we terminate the process.

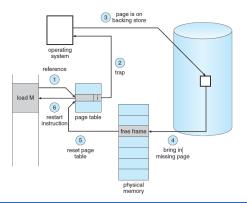

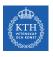

### Handling Page Fault (2/6)

- ▶ If the reference was invalid, we terminate the process.
- ▶ If it was valid but we have not yet brought in that page, we now page it in.

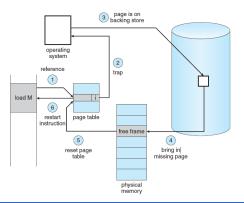

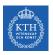

# Handling Page Fault (3/6)

▶ We find a free frame.

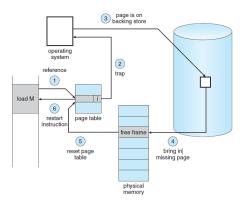

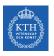

# Handling Page Fault (4/6)

▶ We schedule a disk operation to read the desired page into the newly allocated frame.

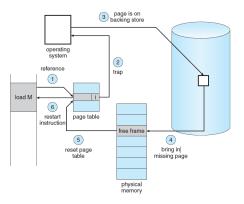

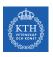

### Handling Page Fault (5/6)

▶ When the disk read is complete, we modify the internal table kept with the process and the page table to indicate that the page is now in memory.

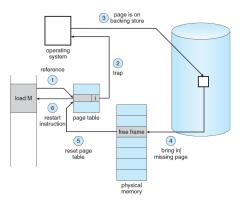

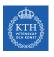

# Handling Page Fault (6/6)

▶ We restart the instruction that was interrupted by the trap.

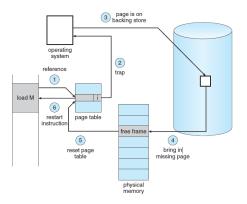

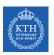

# Page Replacement

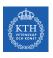

#### What Happens if There is no Free Frame?

- ► Assume, we had 40 frames in physical memory.
- ► And, we run 6 processes, each of which is 10 pages in size, but actually uses only 5 pages.

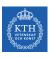

#### What Happens if There is no Free Frame?

- ► Assume, we had 40 frames in physical memory.
- ▶ And, we run 6 processes, each of which is 10 pages in size, but actually uses only 5 pages.
- ▶ It is possible that each of these processes may suddenly try to use all 10 of its pages: resulting in a need for 60 frames when only 40 are available.

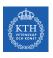

#### What Happens if There is no Free Frame?

- ► Assume, we had 40 frames in physical memory.
- ▶ And, we run 6 processes, each of which is 10 pages in size, but actually uses only 5 pages.
- ▶ It is possible that each of these processes may suddenly try to use all 10 of its pages: resulting in a need for 60 frames when only 40 are available.
- ► Increasing the degree of multiprogramming: over-allocating memory

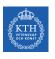

▶ While a user process is executing, a page fault occurs.

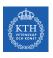

- ▶ While a user process is executing, a page fault occurs.
- ▶ The OS determines where the desired page is residing on the disk.

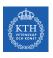

- ▶ While a user process is executing, a page fault occurs.
- ▶ The OS determines where the desired page is residing on the disk.
- ▶ But, it finds that there are no free frames on the free-frame list.

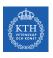

- ▶ While a user process is executing, a page fault occurs.
- ▶ The OS determines where the desired page is residing on the disk.
- ▶ But, it finds that there are no free frames on the free-frame list.
- ► Need for page replacement

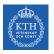

#### Need For Page Replacement

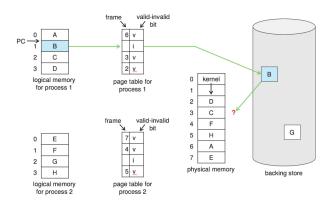

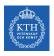

#### Page Replacement (1/4)

Find the location of the desired page on disk.

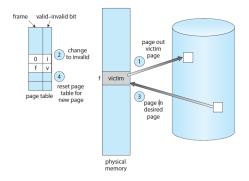

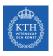

# Page Replacement (2/4)

► Find a free frame.

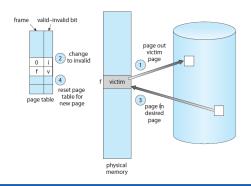

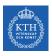

# Page Replacement (2/4)

- Find a free frame.
  - If there is a free frame, use it.

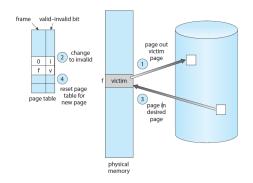

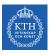

### Page Replacement (2/4)

- Find a free frame.
  - If there is a free frame, use it.
  - If there is no free frame, use a page replacement algorithm to select a victim frame: write victim frame to disk if dirty.

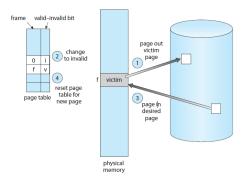

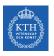

#### Page Replacement (3/4)

▶ Bring the desired page into the (newly) free frame; update the page and frame tables

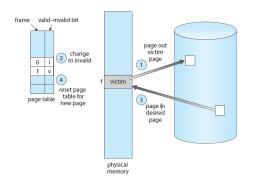

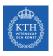

## Page Replacement (4/4)

► Continue the process by restarting the instruction that caused the trap.

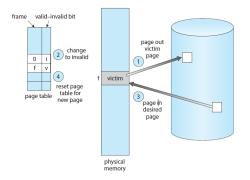

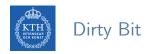

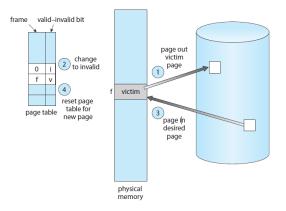

► Use modify (dirty) bit to reduce overhead of page transfers - only modified pages are written to disk.

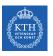

# Page Replacement Algorithms

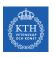

#### Evaluate Page Replacement Algorithms

▶ Refernce string is a sequence of page numbers.

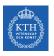

#### Evaluate Page Replacement Algorithms

- ▶ Refernce string is a sequence of page numbers.
- ► Assume a reference string could be 7, 0, 1, 2, 0, 3, 0, 4, 2, 3, 0, 3, 0, 3, 2, 1, 2, 0, 1, 7, 0, 1

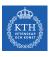

#### Evaluate Page Replacement Algorithms

- ▶ Refernce string is a sequence of page numbers.
- ► Assume a reference string could be 7, 0, 1, 2, 0, 3, 0, 4, 2, 3, 0, 3, 0, 3, 2, 1, 2, 0, 1, 7, 0, 1
- ► Evaluate algorithm by running it on a reference string and computing the number of page faults on that string.

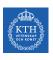

#### Page Replacement Algorithms

- ► First-In-First-Out (FIFO)
- ► Optimal
- ► Least Recently Used (LRU)
- ► LRU-Approximation
- ► Counting-Based

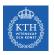

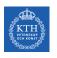

► Reference string: 7,0,1,2,0,3,0,4,2,3,0,3,0,3,2,1,2,0,1,7,0,1

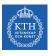

- ► Reference string: 7,0,1,2,0,3,0,4,2,3,0,3,0,3,2,1,2,0,1,7,0,1
- ▶ 3 frames (3 pages can be in memory at a time per process)

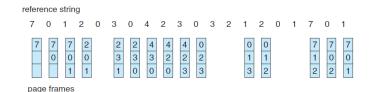

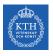

- ► Reference string: 7,0,1,2,0,3,0,4,2,3,0,3,0,3,2,1,2,0,1,7,0,1
- ▶ 3 frames (3 pages can be in memory at a time per process)

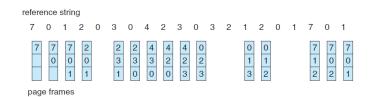

▶ 15 page faults

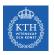

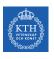

▶ Replace page that will not be used for longest period of time.

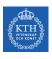

- ▶ Replace page that will not be used for longest period of time.
- ▶ How do you know this? Can't read the future!

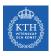

- ▶ Replace page that will not be used for longest period of time.
- ► How do you know this? Can't read the future!
- ▶ 9 faults is optimal for this example.

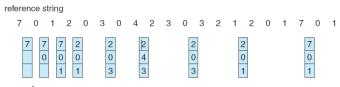

page frames

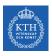

- ▶ Replace page that will not be used for longest period of time.
- ► How do you know this? Can't read the future!
- ▶ 9 faults is optimal for this example.

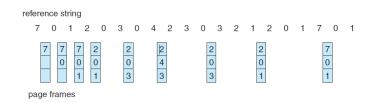

▶ Used for measuring how well your algorithm performs.

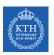

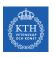

▶ Use past knowledge rather than the future.

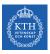

- ▶ Use past knowledge rather than the future.
- ▶ Replace page that has not been used in the most amount of time.

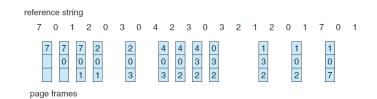

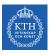

- ▶ Use past knowledge rather than the future.
- ▶ Replace page that has not been used in the most amount of time.

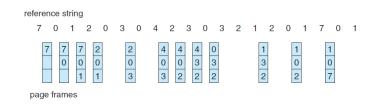

▶ 12 faults: better than FIFO but worse than OPT

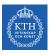

- ▶ Use past knowledge rather than the future.
- ▶ Replace page that has not been used in the most amount of time.

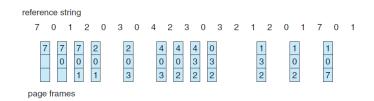

- ▶ 12 faults: better than FIFO but worse than OPT
- ► Generally good algorithm and frequently used

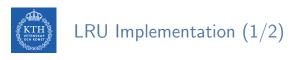

► Counter implementation

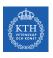

# LRU Implementation (1/2)

- ► Counter implementation
- ► Every page entry has a counter; every time page is referenced through this entry, copy the clock into the counter.

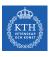

# LRU Implementation (1/2)

- ► Counter implementation
- ► Every page entry has a counter; every time page is referenced through this entry, copy the clock into the counter.
- ▶ When a page needs to be changed, look at the counters to find smallest value.

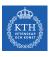

# LRU Implementation (1/2)

- ► Counter implementation
- ► Every page entry has a counter; every time page is referenced through this entry, copy the clock into the counter.
- When a page needs to be changed, look at the counters to find smallest value.
- ► Search through table needed.

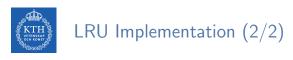

► Stack implementation

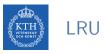

## LRU Implementation (2/2)

- ► Stack implementation
- ▶ Keep a stack of page numbers in a double link form.

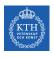

# LRU Implementation (2/2)

- ► Stack implementation
- ► Keep a stack of page numbers in a double link form.
- ▶ Page referenced: move it to the top

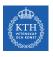

# LRU Implementation (2/2)

- ► Stack implementation
- ► Keep a stack of page numbers in a double link form.
- ▶ Page referenced: move it to the top
- ▶ No search for replacement.

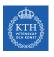

#### Stack Implementation

▶ Use of a stack to record most recent page references.

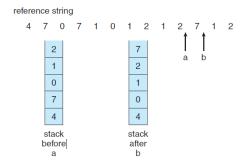

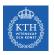

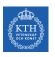

- ► LRU needs special hardware and still slow
- ► Improvements: LRU-Approximation

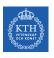

- ► LRU needs special hardware and still slow
- ► Improvements: LRU-Approximation
  - Reference bit

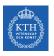

- ► LRU needs special hardware and still slow
- ► Improvements: LRU-Approximation
  - Reference bit
  - Second-chance algorithm

# Reference Bit

► With each page associate a bit, initially = 0

# Reference Bit

- ► With each page associate a bit, initially = 0
- ▶ When page is referenced, bit set to 1

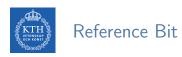

- ► With each page associate a bit, initially = 0
- ▶ When page is referenced, bit set to 1
- ▶ Replace any with reference bit = 0 (if one exists)

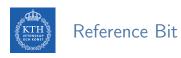

- ► With each page associate a bit, initially = 0
- ▶ When page is referenced, bit set to 1
- ► Replace any with reference bit = 0 (if one exists)
- ► We do not know the order

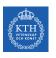

► Generally FIFO, plus hardware-provided reference bit

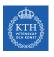

- ▶ Generally FIFO, plus hardware-provided reference bit
- ► If page to be replaced has

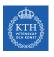

- ► Generally FIFO, plus hardware-provided reference bit
- ► If page to be replaced has
  - Reference bit  $= 0 \rightarrow \text{replace it}$

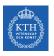

- ► Generally FIFO, plus hardware-provided reference bit
- ► If page to be replaced has
  - Reference bit = 0 → replace it
  - Reference bit = 1 then, set reference bit 0, leave page in memory, and replace next page, subject to same rules.

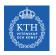

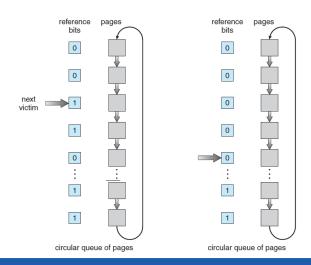

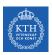

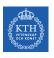

► Keep a counter of the number of references that have been made to each page.

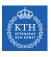

- ► Keep a counter of the number of references that have been made to each page.
- ▶ Lease Frequently Used (LFU) algorithm: replaces page with smallest count.

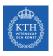

- ► Keep a counter of the number of references that have been made to each page.
- ▶ Lease Frequently Used (LFU) algorithm: replaces page with smallest count.
- ▶ Most Frequently Used (MFU) algorithm: based on the argument that the page with the smallest count was probably just brought in and has yet to be used.

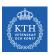

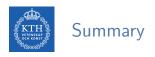

► Partially-loaded programs

# KTH Summary

- ► Partially-loaded programs
- ▶ Virtual memory: much larger than physical memory

- ► Partially-loaded programs
- ▶ Virtual memory: much larger than physical memory
- ▶ Demand paging similar to paging + swapping

- ► Partially-loaded programs
- ▶ Virtual memory: much larger than physical memory
- ▶ Demand paging similar to paging + swapping
- ► Page fault

- ► Partially-loaded programs
- ▶ Virtual memory: much larger than physical memory
- ▶ Demand paging similar to paging + swapping
- ► Page fault
- ► Page replacement algorithms:
  - FIFO, optimal, LRU, LRU-approximate, counting-based

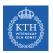

### Questions?

#### Acknowledgements

Some slides were derived from Avi Silberschatz slides.